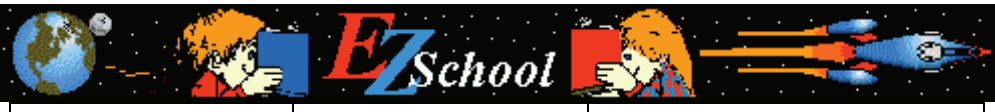

Subject: English | Topic: Sentences | Lesson: Phrase & Clause

Name:

Date:

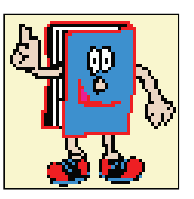

Note:

An appositive is a noun or pronoun (often with modifiers) set beside another noun or pronoun to explain or identify it. Example:

My roommate Kelly is late today.

His toy, the sturdy blue bike, is the top-seller of the day.

Underline the appositives in each of the following sentences:

- 1) Nancy Gold, the blond-haired girl, was first in the spelling bee.
- 2) Football, a game loved by millions of people, is becoming even more popular.
- 3) Robots in movies usually look like people, but most just look like machines.
- 4) In "Superman", the hero faces a lot of powerful foes: Lex Luthor, Brainiac, and Darksied.
- 5) Most familiar materials --vinegar, brass, milk, and dirt, concrete--are mixtures of various substances.
- 6) The police chief, in the black jacket, watched over the crowd.
- 7) Of the bands twelve early songs, the most popular is "Last Kiss", their first song based on real events.
- 8) Alex Yu, a well-known stage actor, thinks that the play was very well done.
- 9) The fish would have died after spawning and this way stand a better chance of survival.
- 10) Living matter, much of which is invisible to the naked eye, is composed mainly of four elements.

For more worksheets, games and other learning tools, go to http://www.ezschool.com

Copyright © Asha Dinesh. All rights reserved.